SmartNetcommunity BGW 手動ファームウェアアップロード手順書

Web 設定画面からのローカルバージョンアップ方法

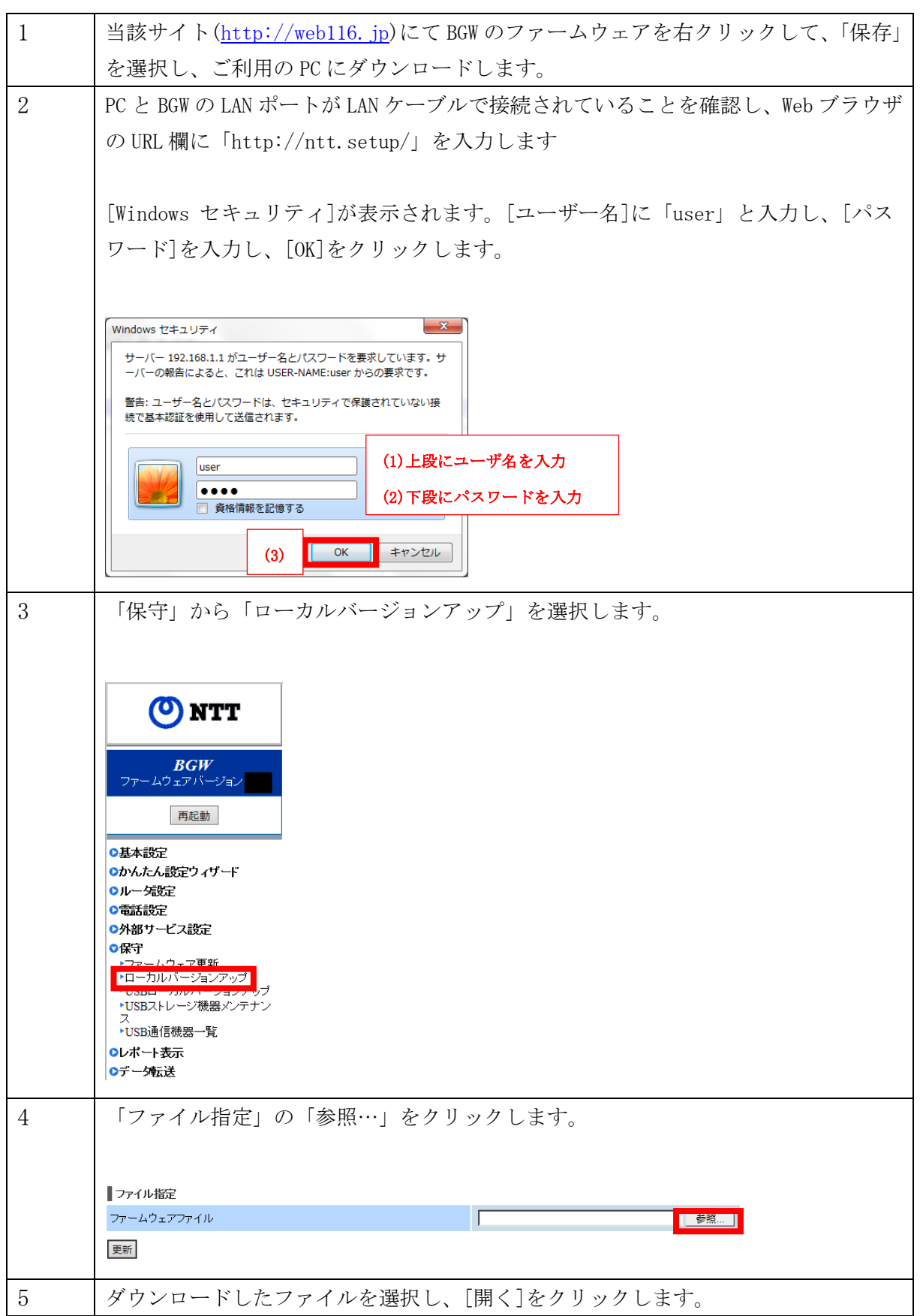

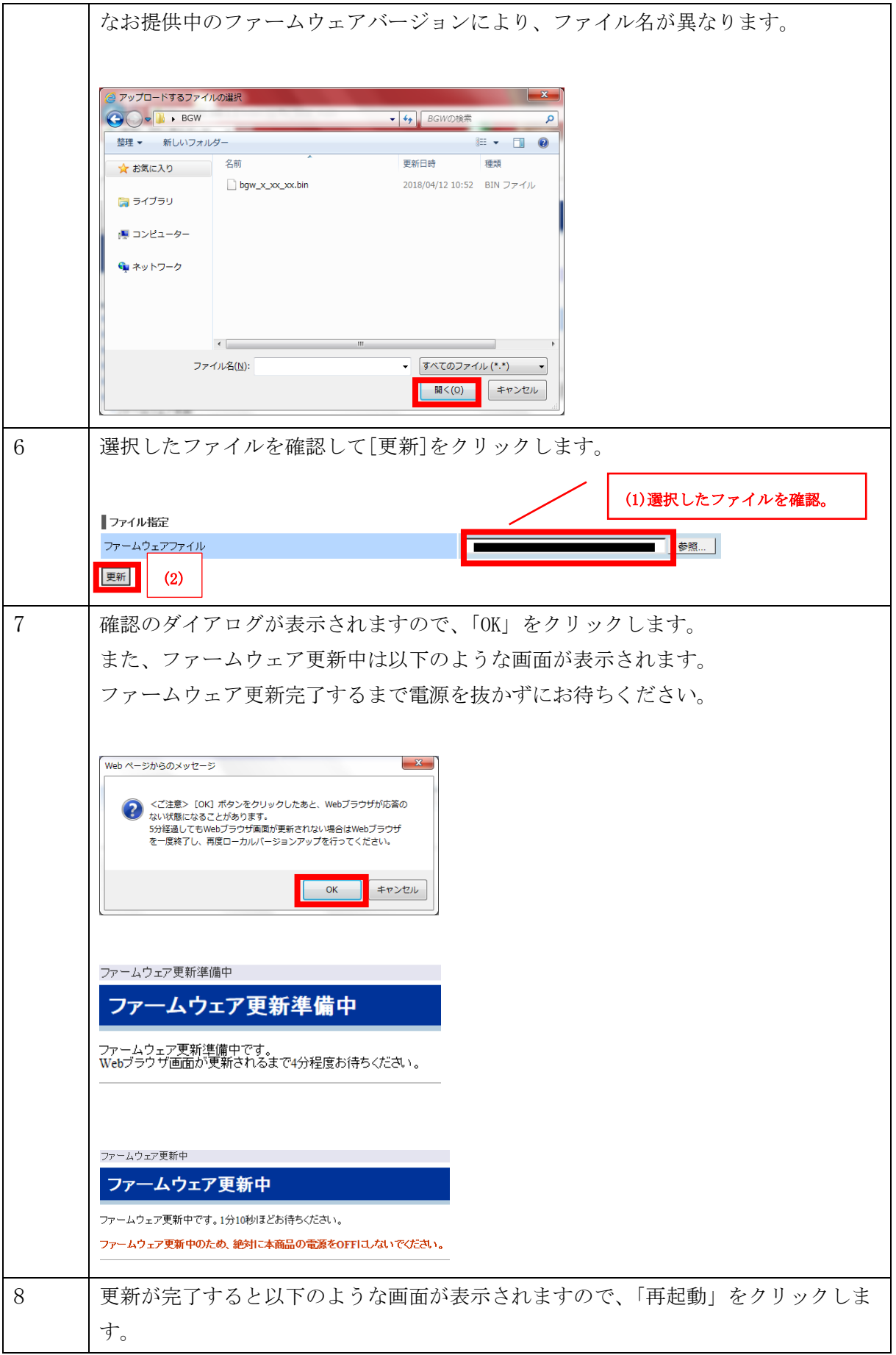

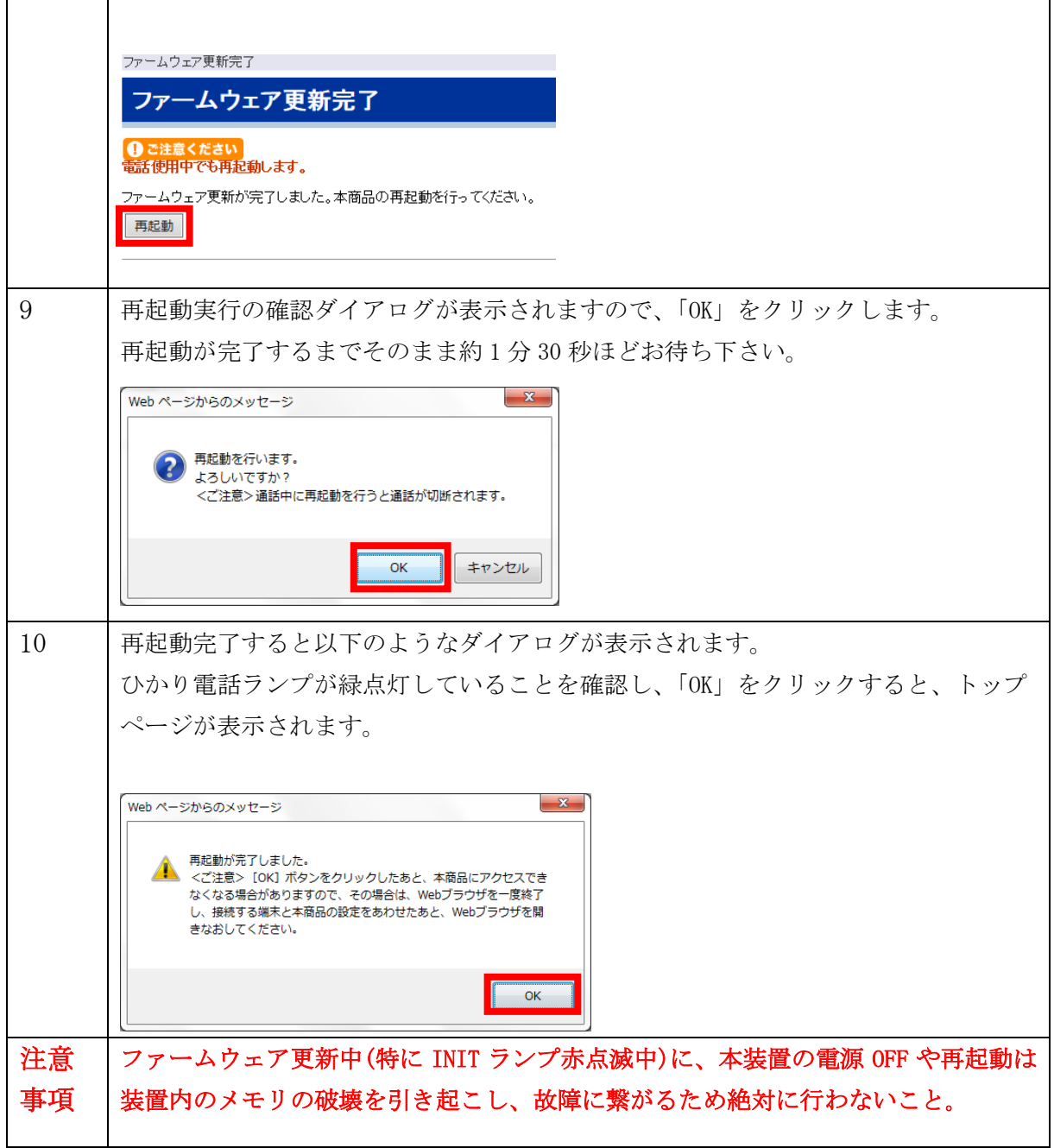